## **Dispatch 18 Northern Connections Trilogy**

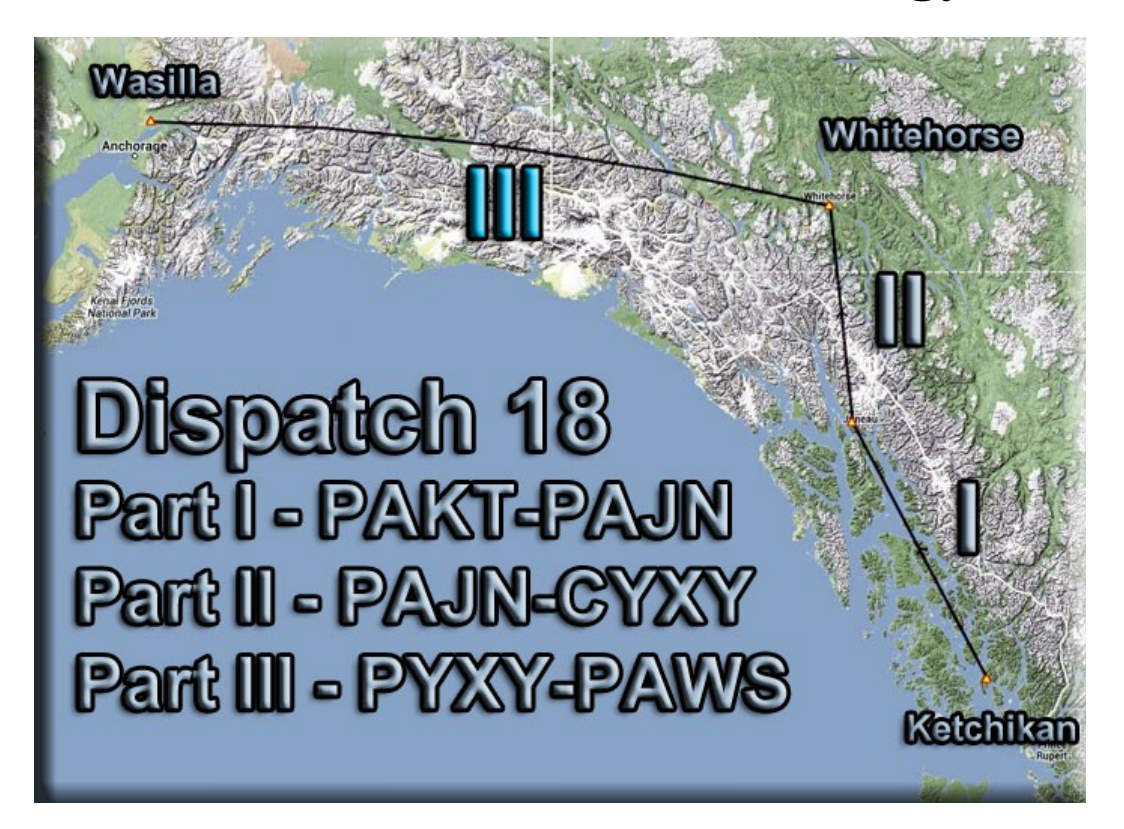

At Return to Misty Moorings (RTMM), we now have 4 major scenery areas to cover. They are: (1) Tongass X, ORBX PNJ, ORBX SAK, and FSX standard scenery. To often, because we fly mostly bush type aircraft, we rely on short hops and limited distances. For that reason, we tend to fly an "area" like Anchorage, or Misty Fjords, or the Tongass area. The purpose of Dispatch 18 is to bring all of these distant places together for you in one package. We've created three routes, each with several mini legs that are perfect for bush pilots.

You will start in Ketchikan (PAKT) and fly to Juneau (PAJN) along the way stopping at Wrangell and Johnson Petersburg. From Juneau you will fly to Whitehorse. On this route you will follow the trail of the 49er's … the same terrain made so famous by the Alaska and Yukon Gold Rush. From Whitehorse, you will fly across the beautiful glaciers to the high plains east of the Anchorage area, eventually landing at Wasilla. The journey is nearly 1000 miles, but broken up into easy small hops with a great deal of scenery to see.

The three dispatch parts all have exact waypoints that will work on your GPS, and, if you control the altitude, will fly you flawlessly through the 1000 miles of waterways, glaciers, mountains and tundra without you ever having to touch the stick. Each leg is "narrated" ... the history of what you are seeing below you is given to you in the dispatch, telling you about what you are seeing on this leg.

The dispatch trilogy is developed for many kinds of fliers. For those who are are VFR fliers, using the compass and a heading, these dispatch parts give you those exactly and you can disregard all the narration. For those who like using the GPS, the route shows up on the GPS and you can "stick" your way from way point to way point following the GPS route on the instrument. And for those who are basically tourists at heart and want to just fly almost as a passenger, learn about the territory and its history and have to do minimal "flying" ... you can put your aircraft on autopilot and simply enjoy the scenery … but NOTAM … you must control the altitude.

The passing altitude is given for each way point, so if you are using PLAN-G, if you are not within 500 feet of the assigned altitude for the way point, you will get a warning.

To learn how to use the dispatch, go to<http://www.return.mistymoorings.com/faq/#t>and look in the "Trip Tic" area. A Dispatch is set up almost exactly as a Trip Tic. Follow the instructions there.

You can download your flight plan from the Trip Ticket. You put this where you keep your flight plans for FSX, usually the folder named "Flight Simulator X Files". There is also a data sheet for the plan, giving you listings and headings, times, etc. If you click on the image, you will get a larger one you may print out.

We hope you enjoy the Northern Connections Trilogy. And hope this "brings together" the entire area for you by connecting the dots.

If you have any questions about this dispatch, you can contact Doug Linn at [contact@mistymoorings.com](mailto:contact@mistymoorings.com) and I'll be happy to answer your questions.

Enjoy your flight …

Doug